# HL1000-A

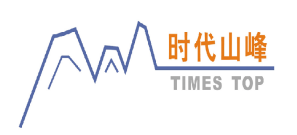

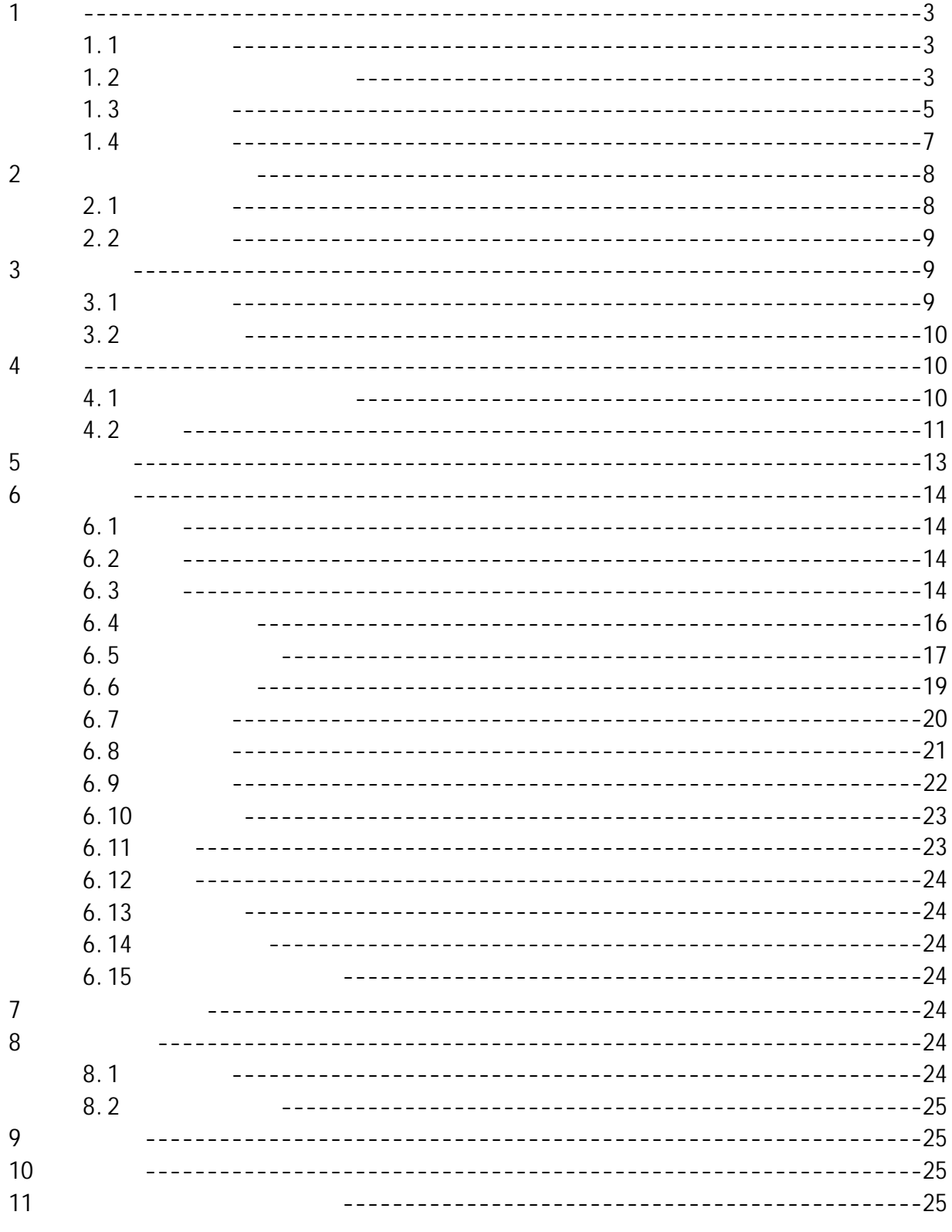

- $1$
- $1.1$
- $\bullet$  128 $\times$  64
- $\bullet$ ,  $\bullet$ ,  $\bullet$ ,
- $\begin{matrix} \bullet & \text{USB} \\ \bullet & \text{D} \end{matrix}$
- $\bullet$  D  $\bullet$  D  $\bullet$  $256$  and  $1-5$

USB充电。

- 
- $\bullet$
- $\bullet$ , and  $\bullet$ , and  $\bullet$ , and  $\bullet$
- $\bullet$
- $\bullet$
- $\bullet$  the contract of the contract of the contract of the contract of the contract of the contract of the contract of the contract of the contract of the contract of the contract of the contract of the contract of the cont
- $\bullet$  $\mathcal{A}$
- $\bullet$

# $1.2$

- $1.2.1$
- $\bullet$
- $\bullet$
- $\bullet$
- $\bullet$
- $\bullet$
- $\bullet$
- $\bullet$
- $\bullet$
- $\bullet$

## $1.2.2$

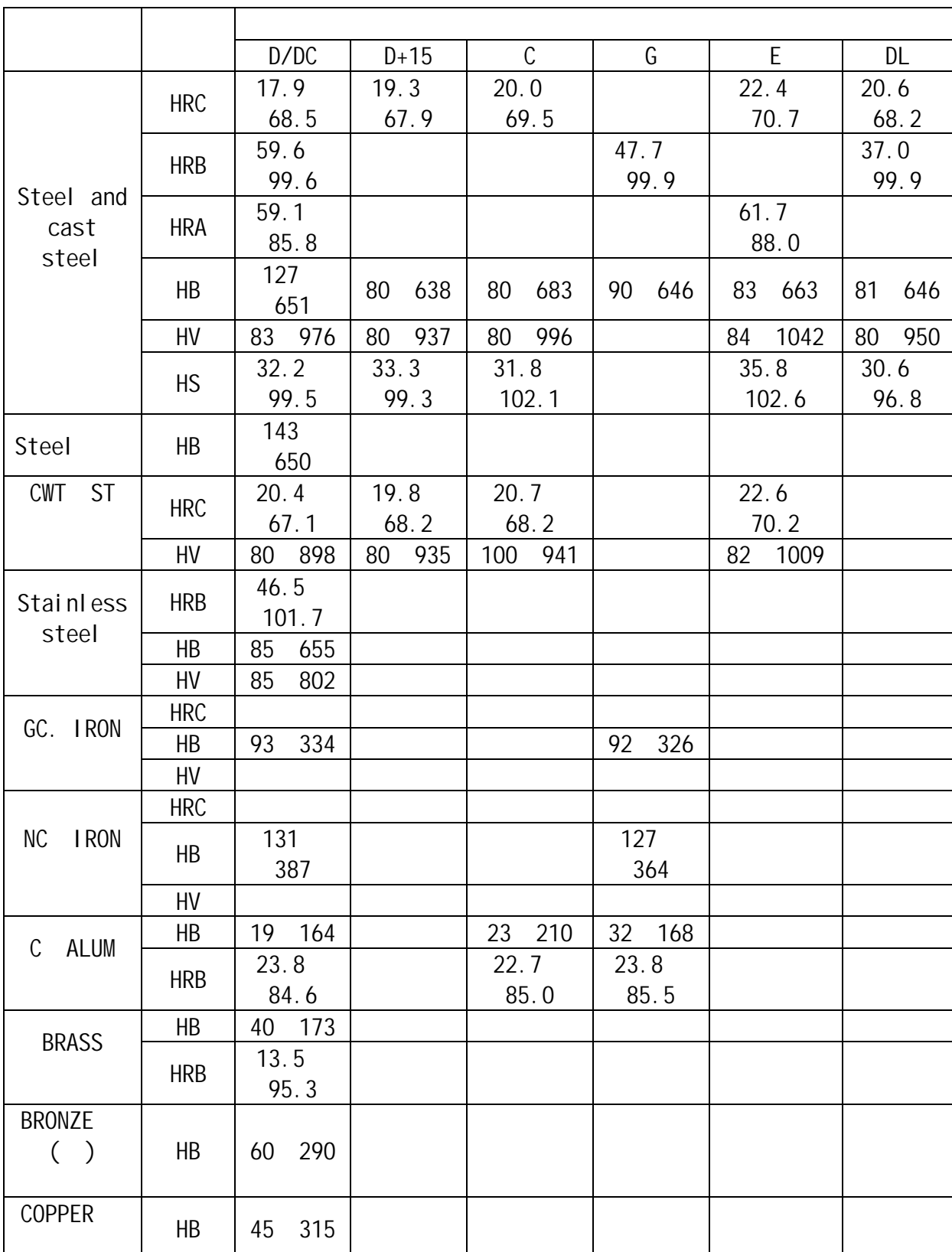

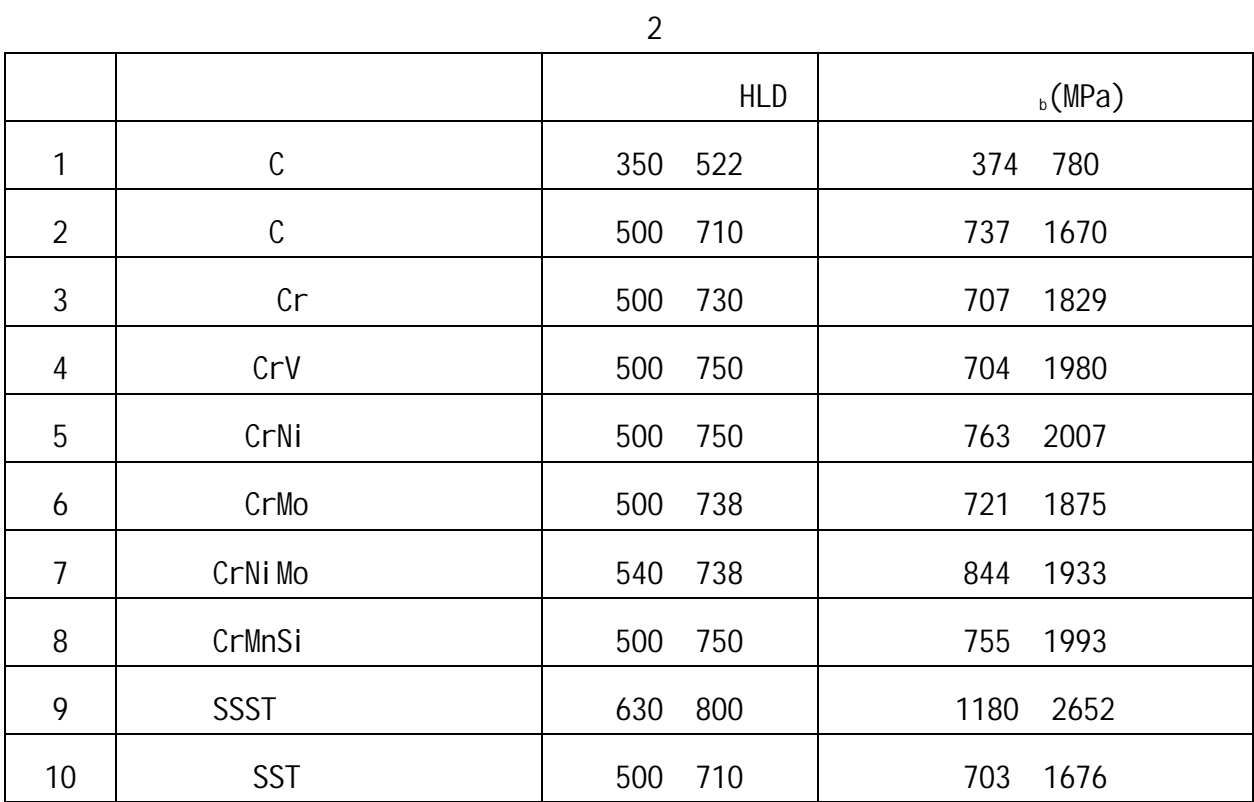

 $1.3$  $1.3.1$  $\begin{bmatrix} 1 \\ D \end{bmatrix}$ D  $1$  $\sim$  1  $\overline{1}$  1  $\overline{a}$  1  $1<sub>1</sub>$  $\overline{1}$ 

### $1.3.2$

 $HL1000-A$  3

 $\frac{3}{3}$  4

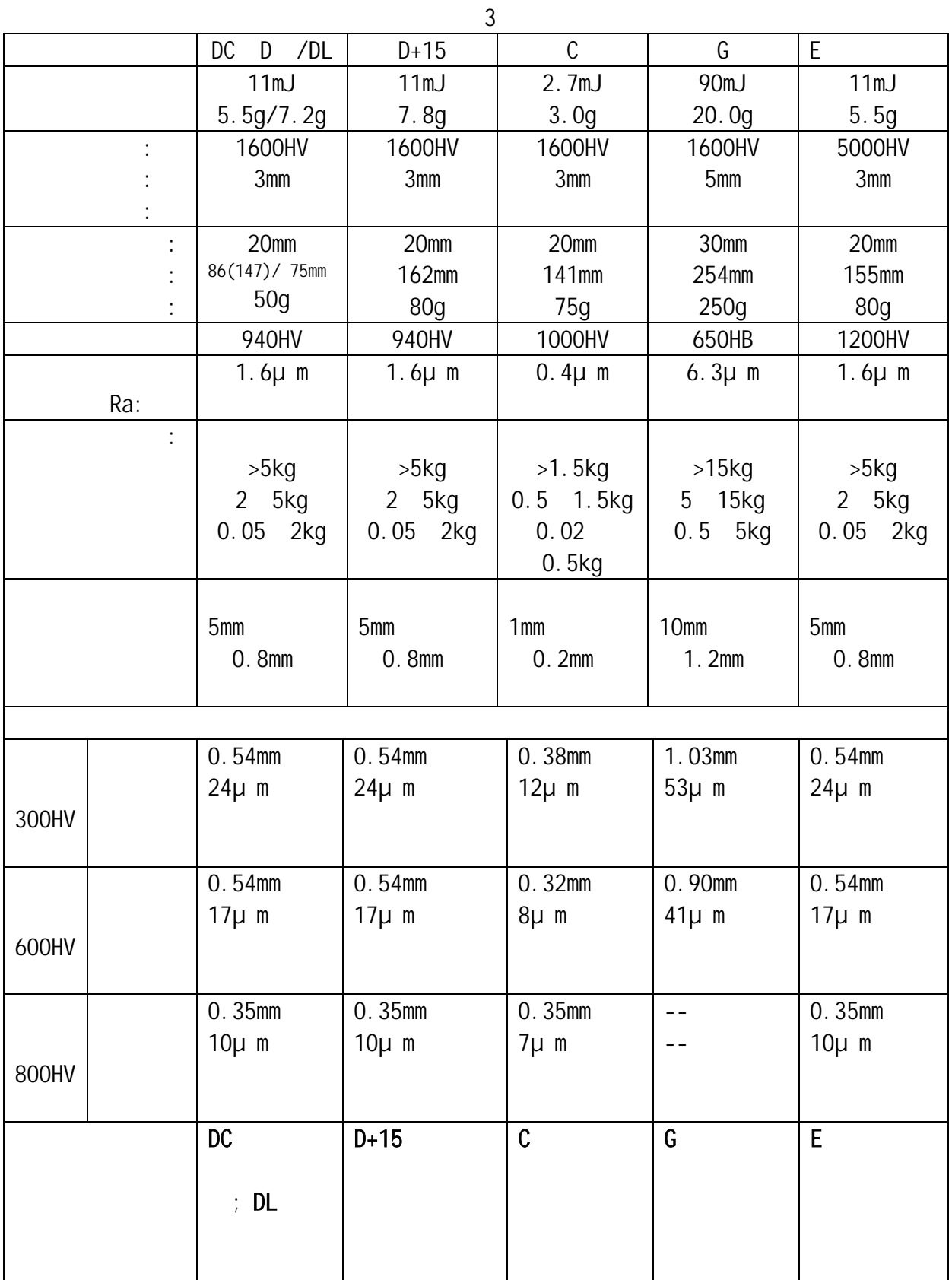

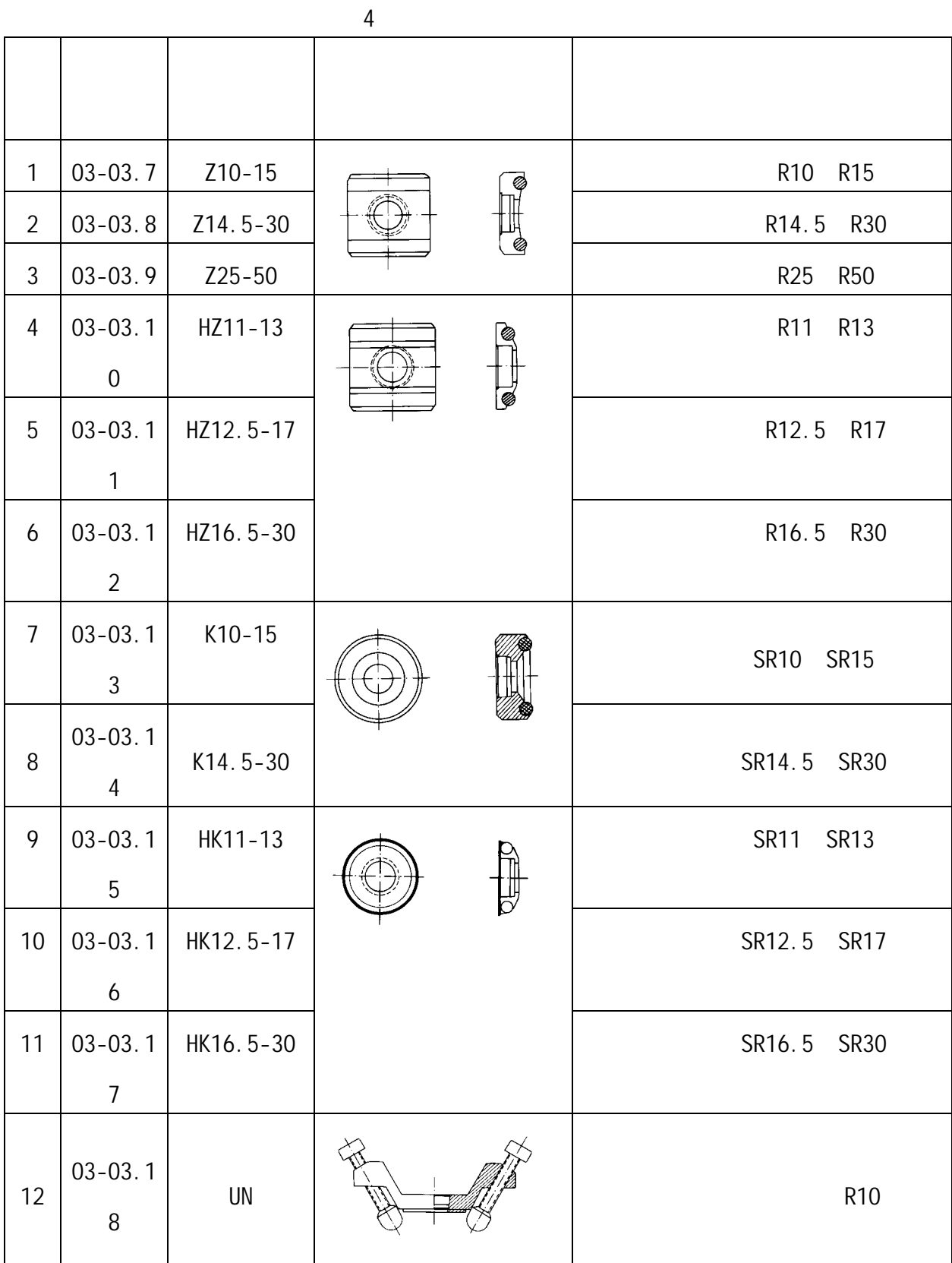

 $1.4$ 

0 40 相对湿度≤90%;

 $2 \left( \frac{1}{2} \right)$  $2.1$  $2.1.1$ 

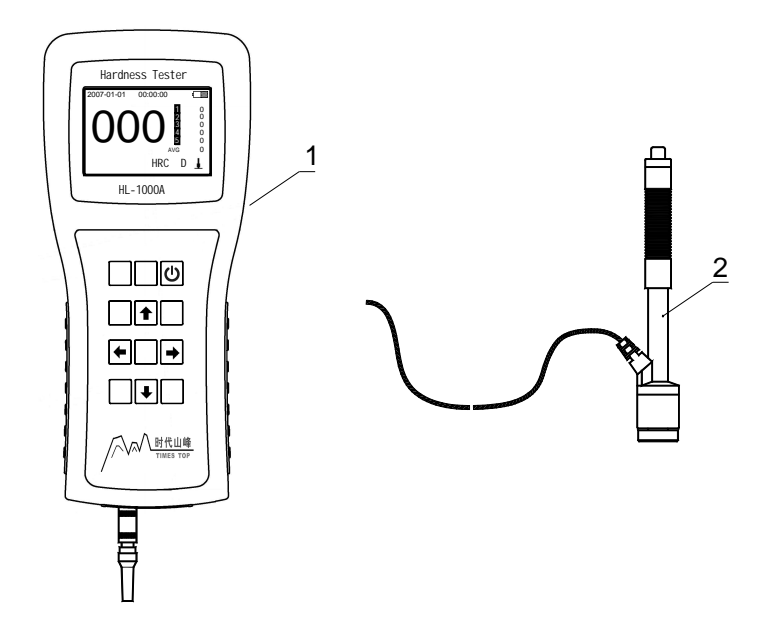

 $1$   $2$ 

 $2.1.2$ 

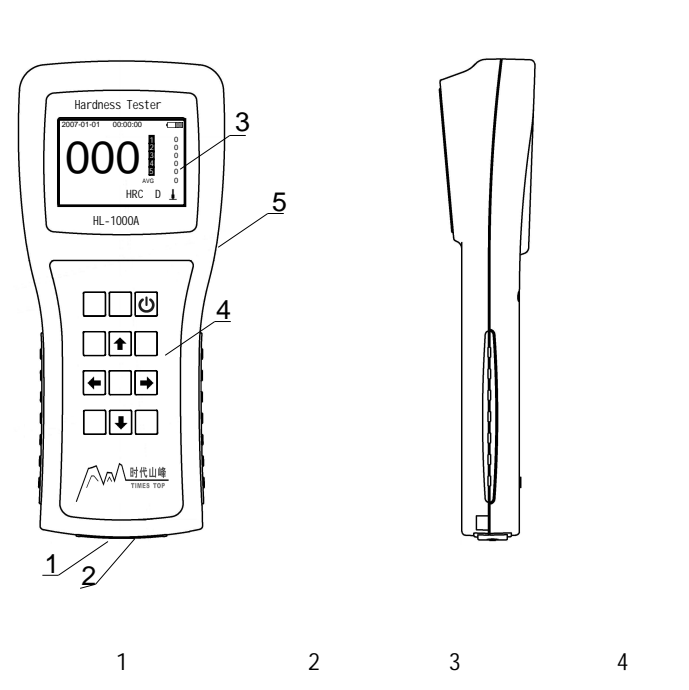

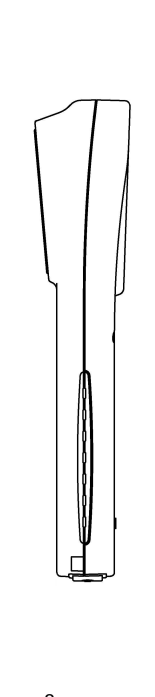

5 6 7 8 9

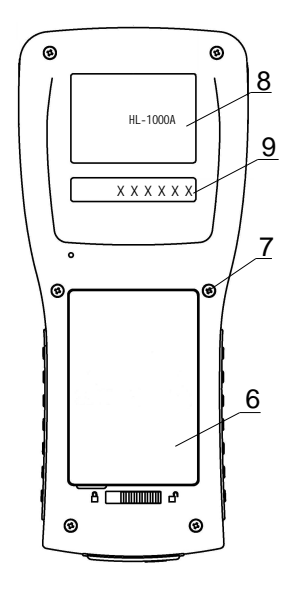

 $2.1.3$  D

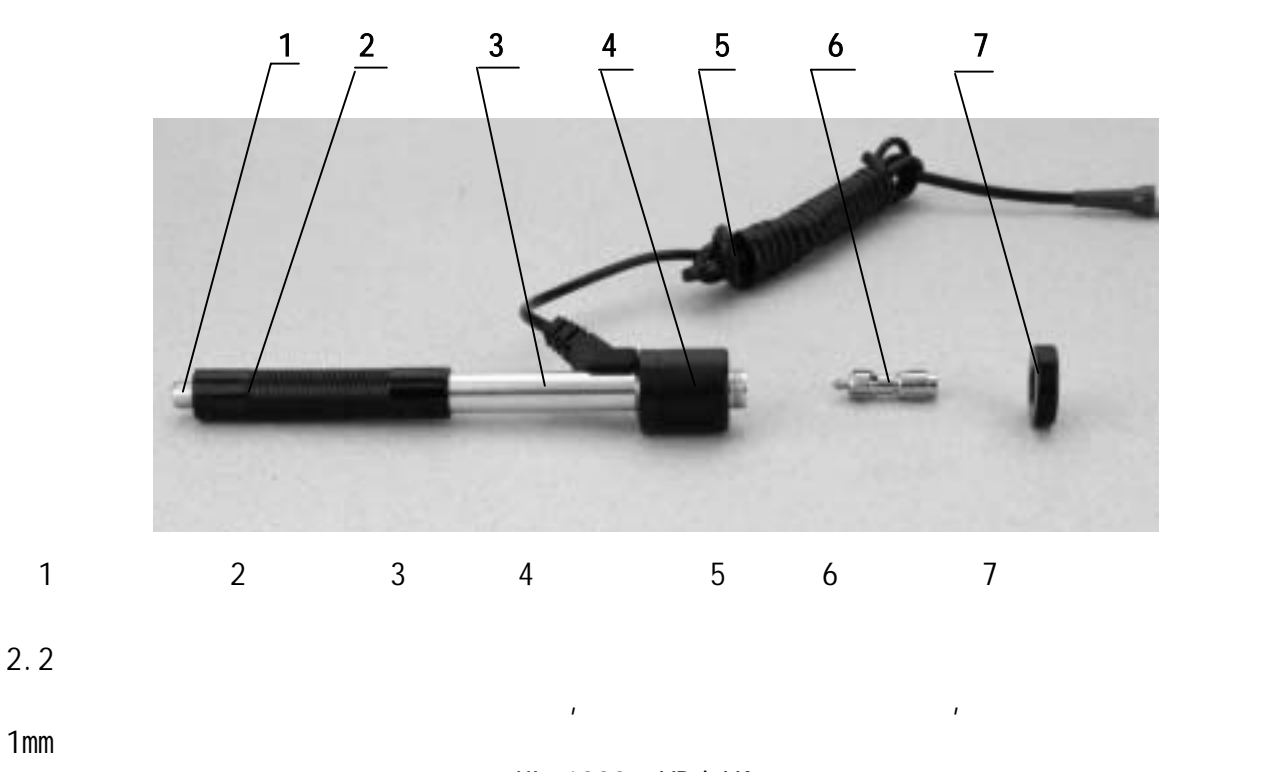

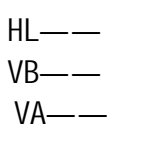

冲击装置输出信号示意图如下:

 $HL=1000\times VB/VA$ 

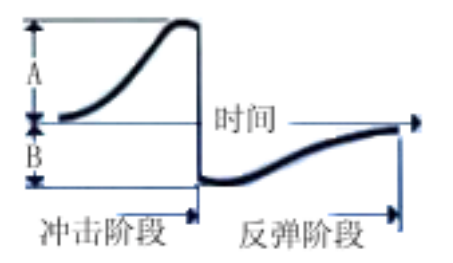

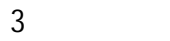

 $3.1$ 

z 示值误差和示值重复性,见表 5

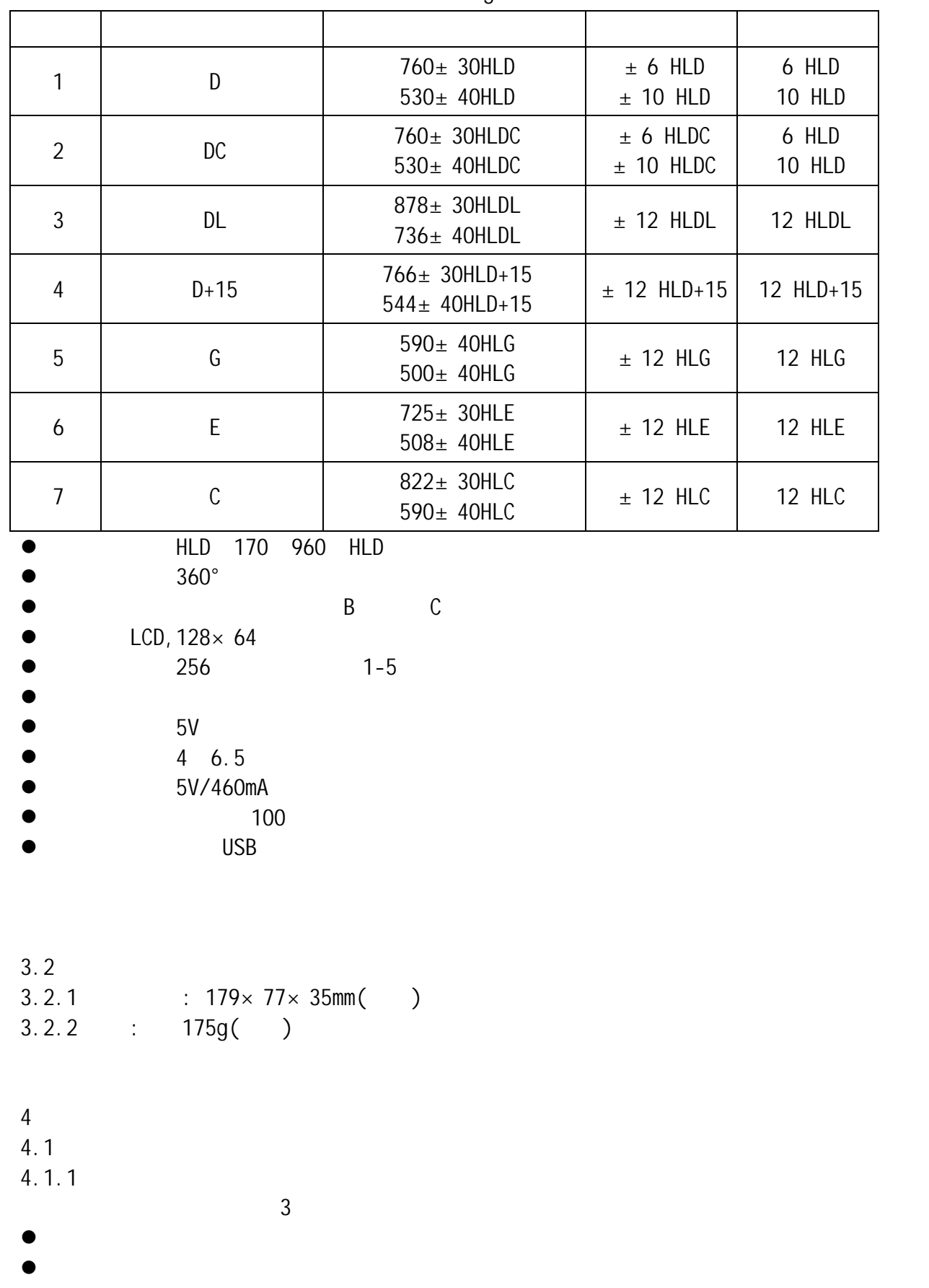

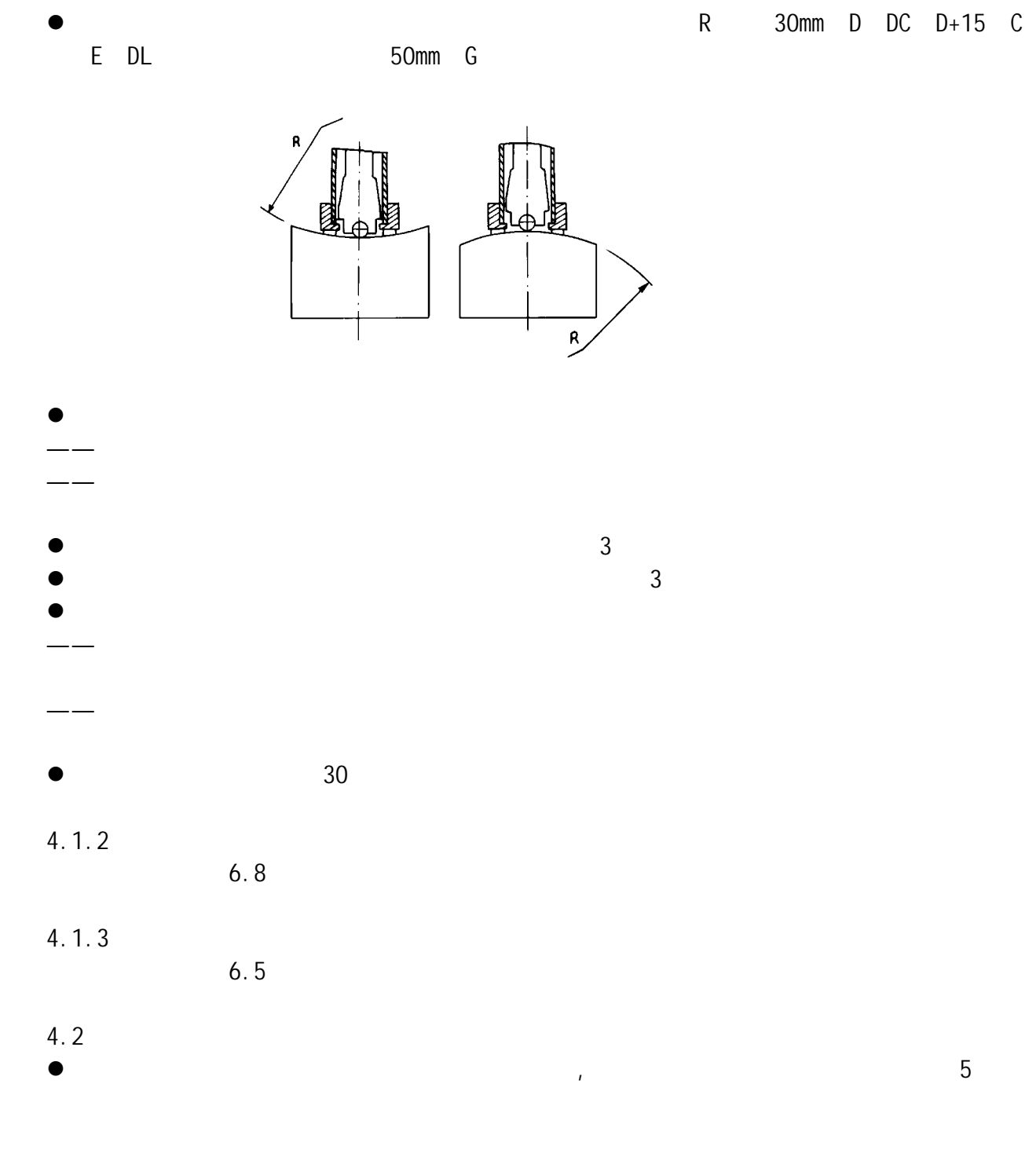

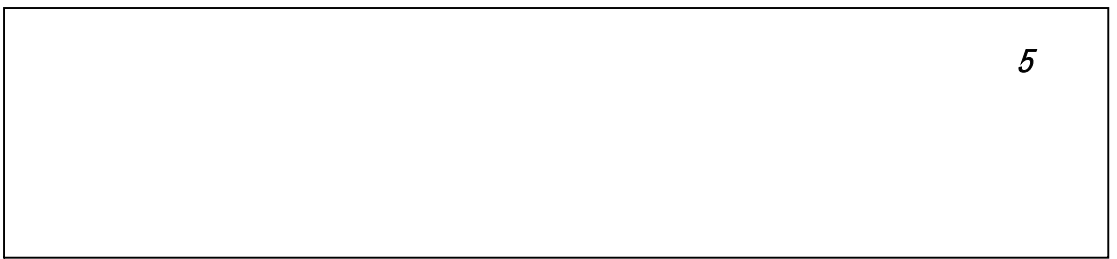

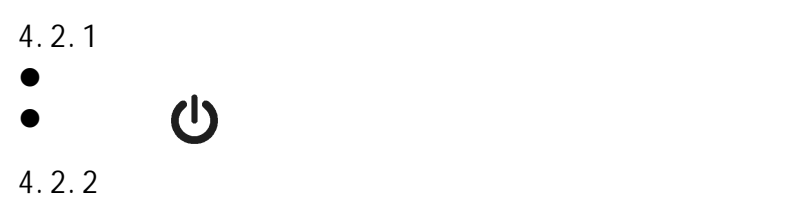

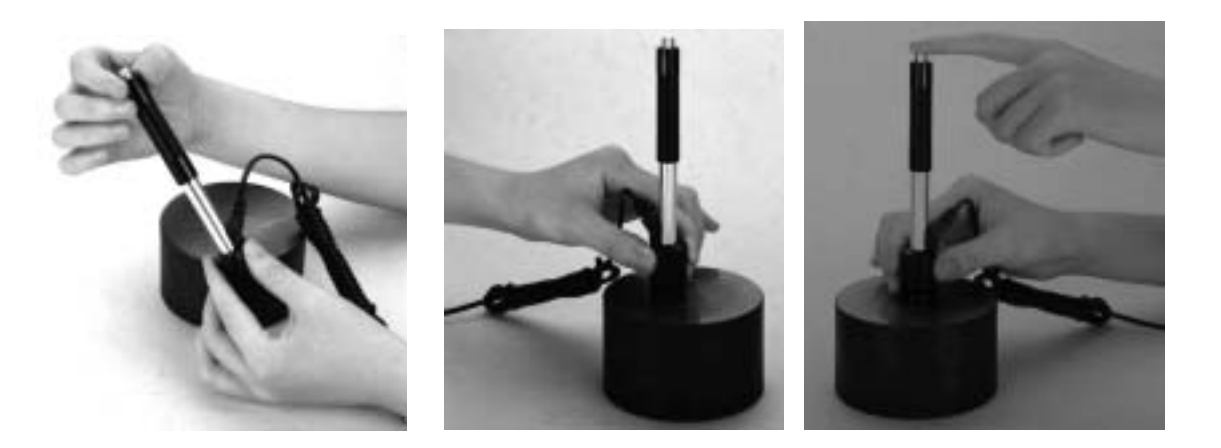

- $\bullet$  and  $\bullet$  and  $\bullet$  and  $\bullet$  and  $\bullet$
- $\bullet$
- $4.2.3$
- $\bullet$  and  $\bullet$  and  $\bullet$  and  $\bullet$  and  $\bullet$  and  $\bullet$  and  $\bullet$  and  $\bullet$  and  $\bullet$  and  $\bullet$
- 
- 
- $\bullet$  6  $\bullet$

 $\bullet$   $\pm$  15HL

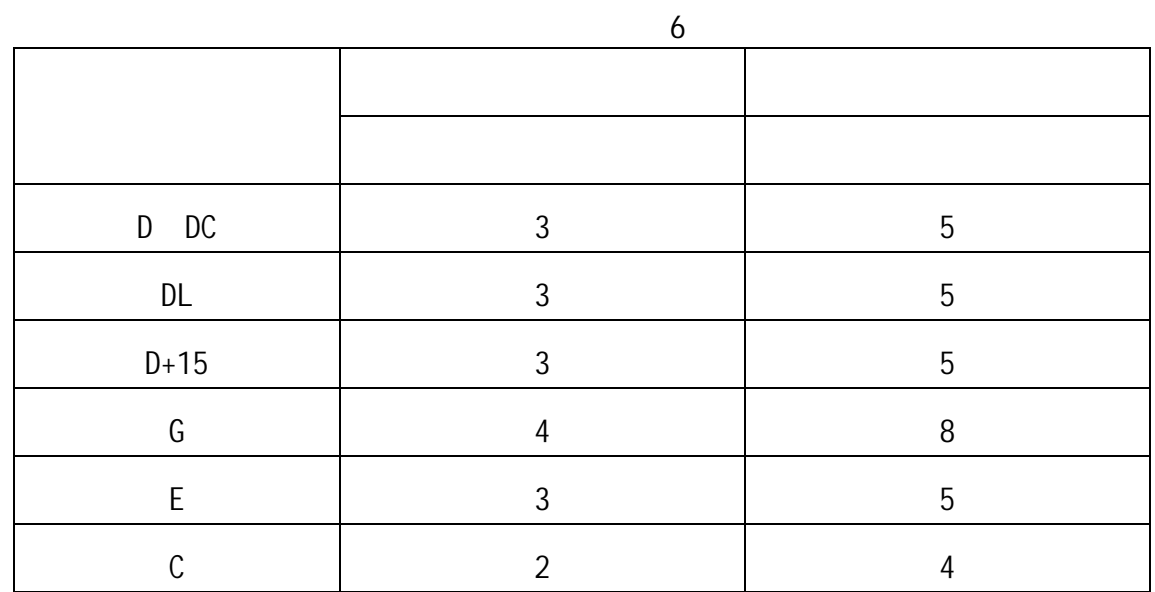

 $\bullet$  , which is the definition of the definition of the definition of the definition of the definition of the definition of the definition of the definition of the definition of the definition of the definition of the def

### $4.2.4$

 $\bullet$ 

 $4.2.5$  $4.2.6$  HL  $\bullet$  and  $\bullet$  HL and  $\bullet$  HL and  $\bullet$  700HLD  $\bullet$  700HLD D  $200$  $\bullet$ 400HVHLD D 200 注:不同冲击装置类型测得的 HL 值不同,例如 700HLD≠700HLC。 5 特别提示  $6.6$ 

 $\bullet$ 

 $\bullet$  and  $\bullet$  and  $\bullet$ 

z 正常情况下,在未达到设定的【冲击次数】时不能存储当前测量值。如果此时希望存储

 $\bullet$ 

 $\boldsymbol{6}$  $6.1$ 长按【 】键开机,仪器自动进入主界面。

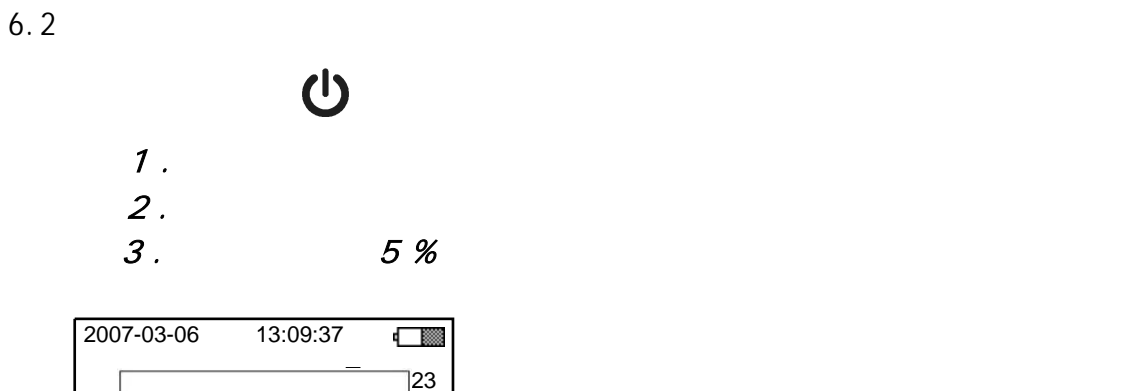

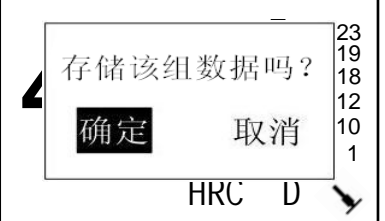

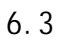

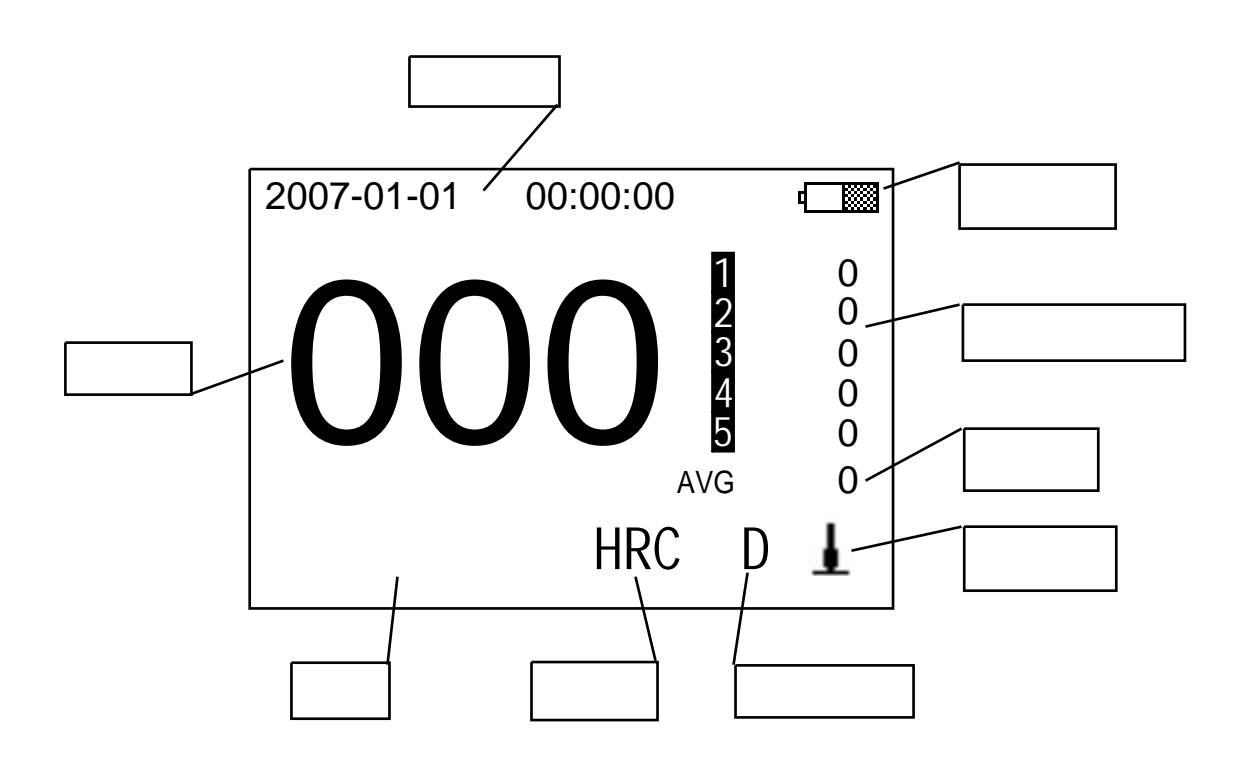

 $6.3.1$ 

#### $6.3.2$

 $\bullet$ 

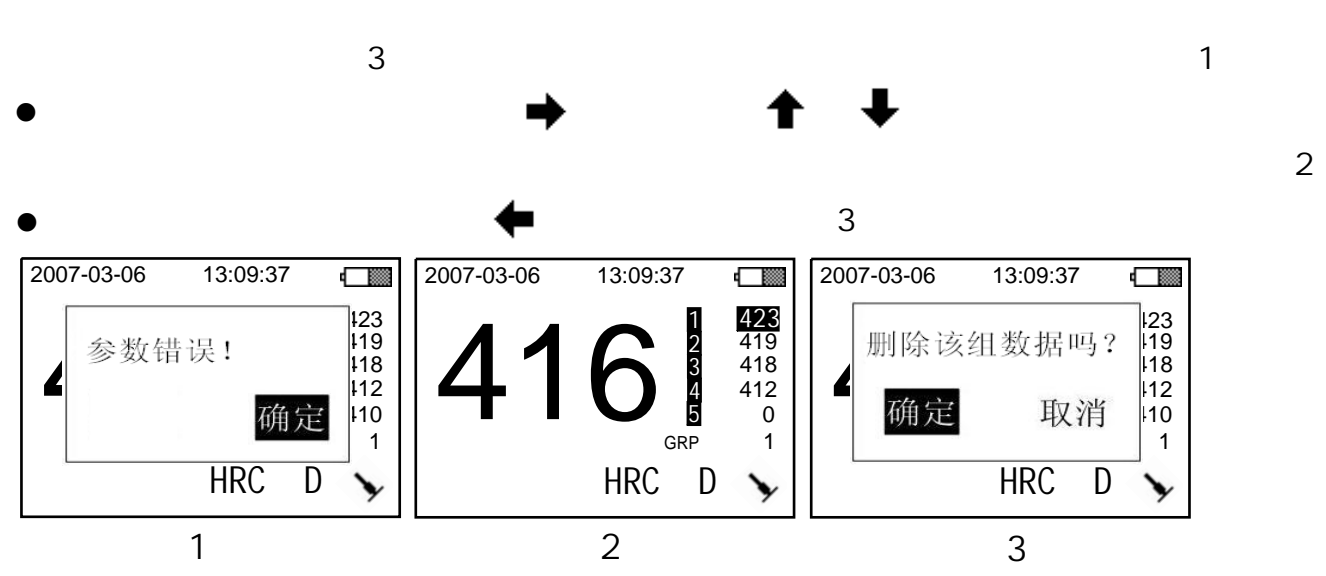

 $\frac{1}{\sqrt{2}}$ 

 $6.3.3$ 

- z 按【存储】键可以存储当前组数据,即,没有达到测试次数时的手动操作。
- z 按【背光】键可以开关液晶背光。
- z 按【菜单】键可以进入主菜单。
- 
- z 按【方向】键可以改变冲击方向设置。
- $\bullet$  and  $\bullet$  and  $\bullet$
- 
- z 按【材料】键可以改变材料设置,果是在测量中进行操作,仪表会提示用户先存储当前

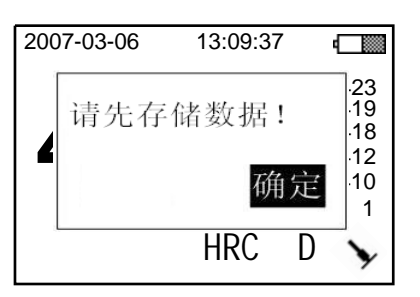

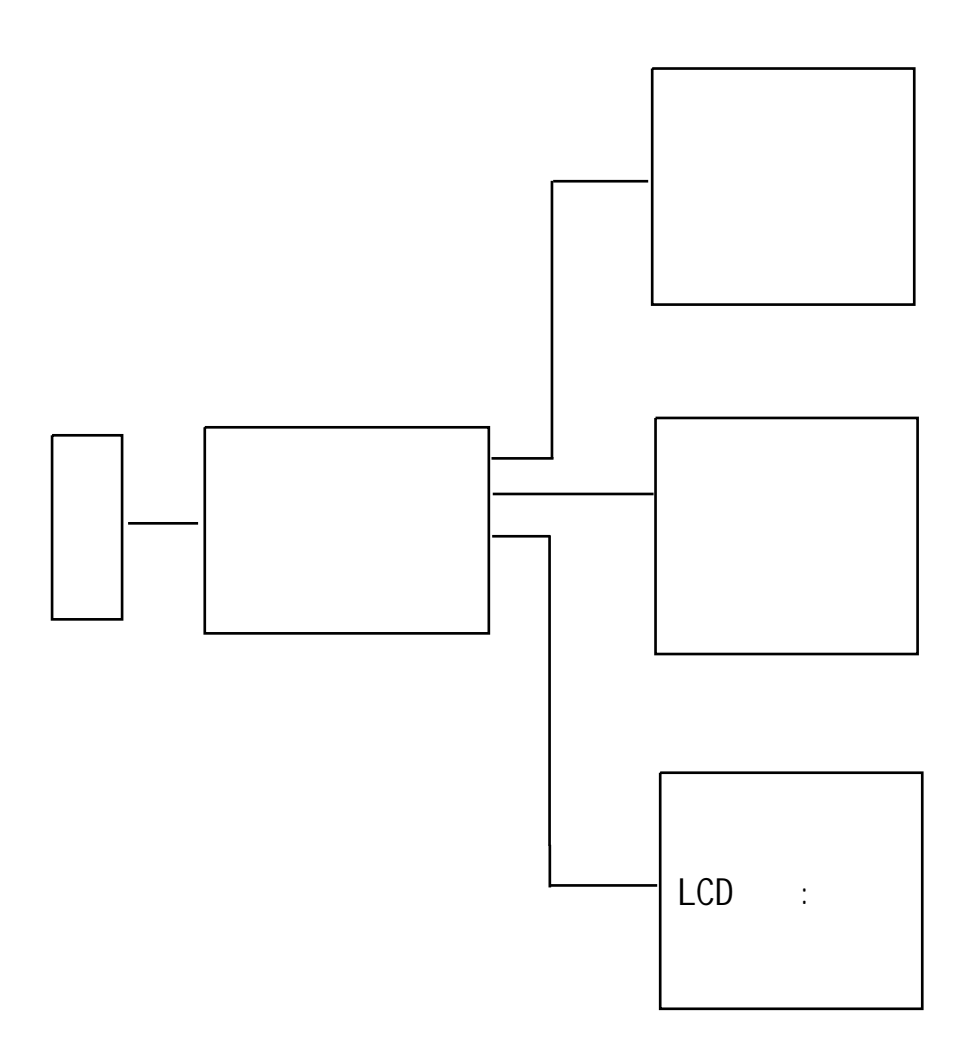

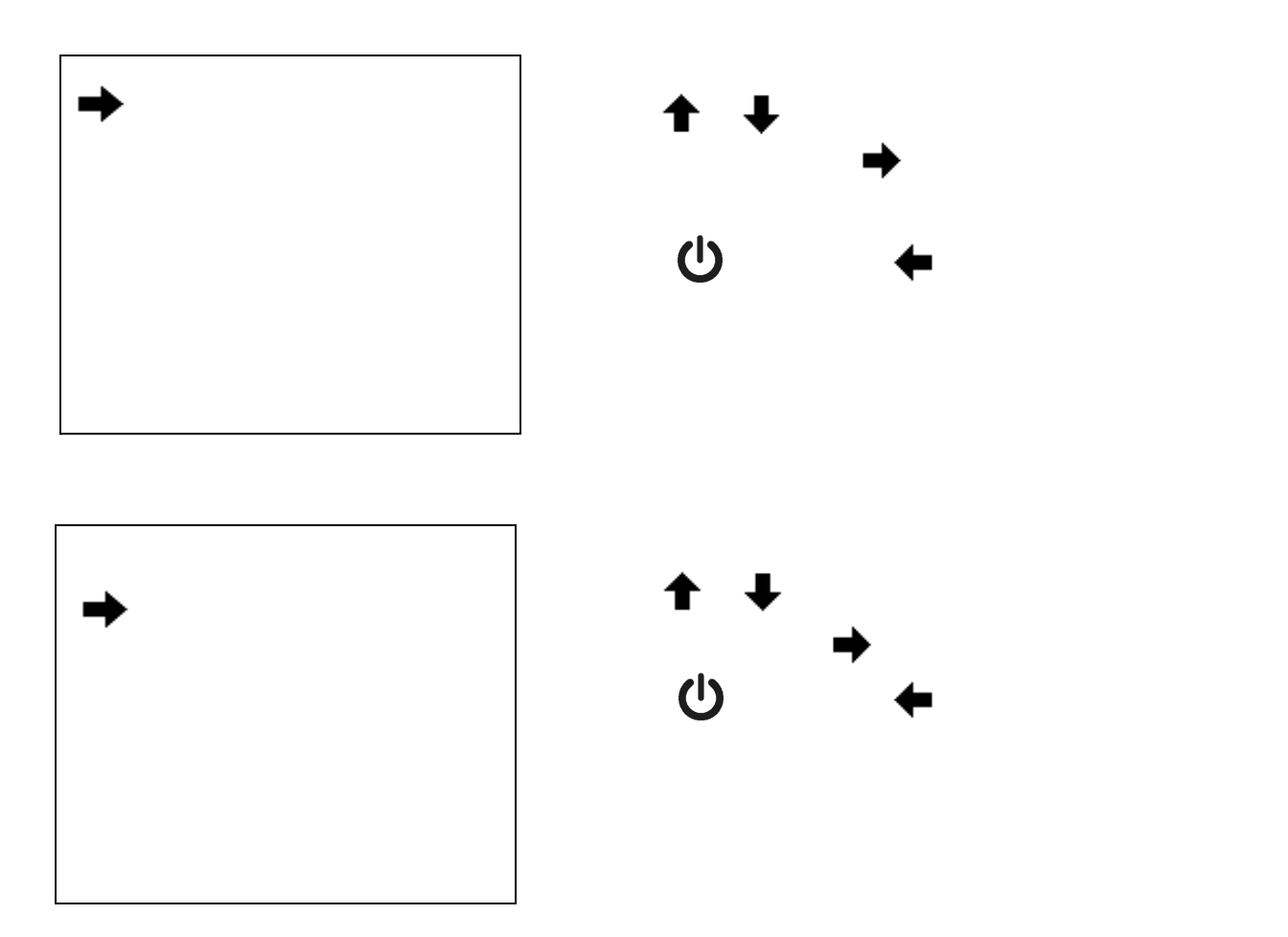

 $6.5.1$ 

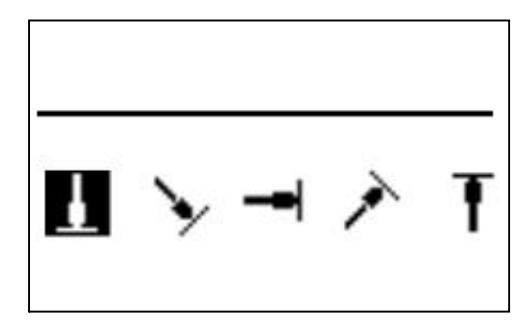

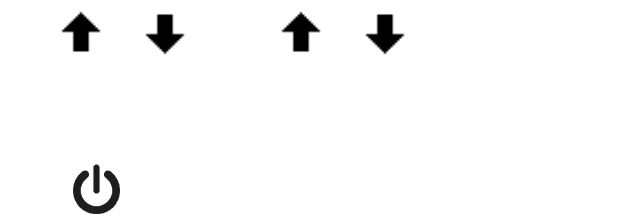

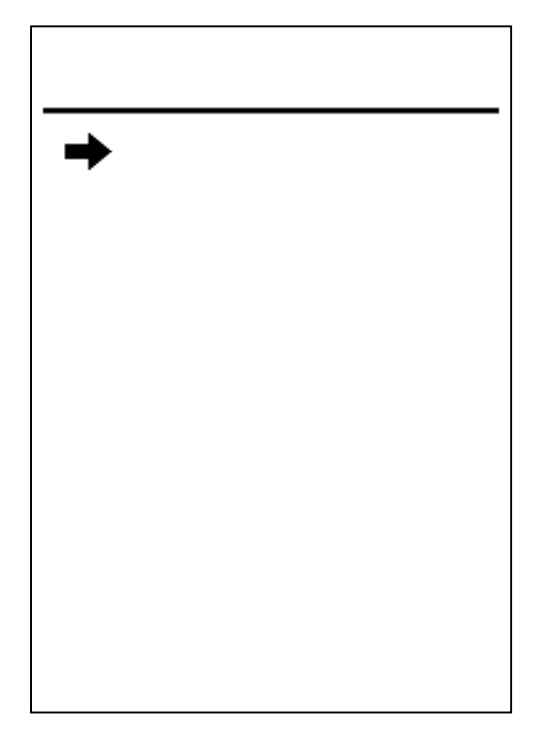

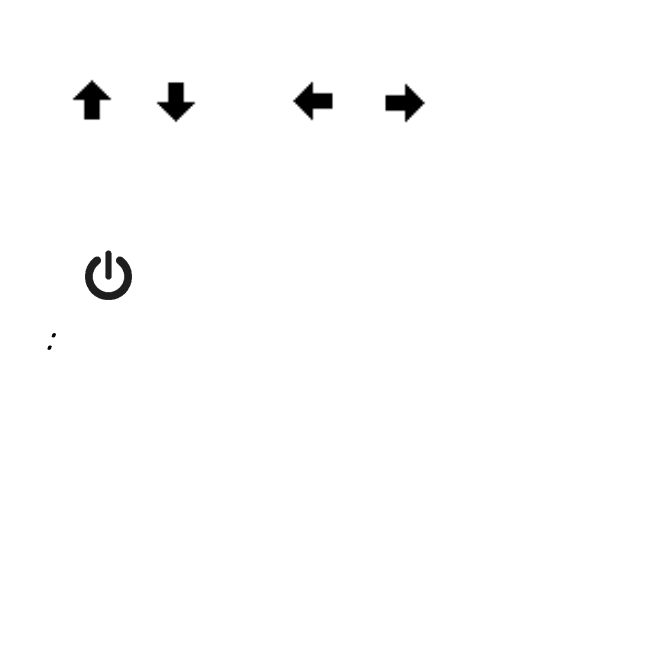

#### $6.5.3$

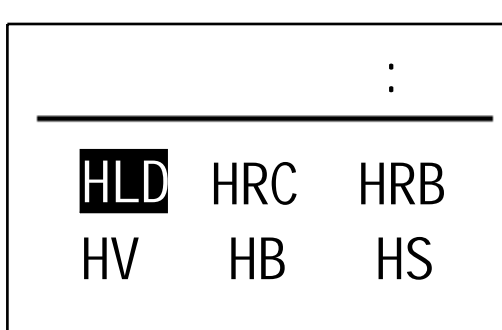

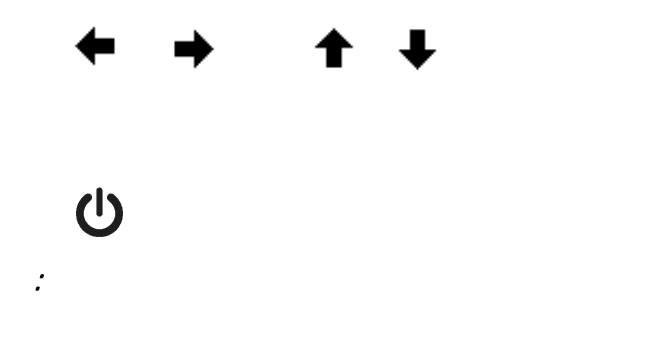

按【 】键取消更改。

<sup>注</sup>: 此值会自动与测量结果相加,以校正误差.

按【 】或【 】键修改数值。

#### $6.5.4$

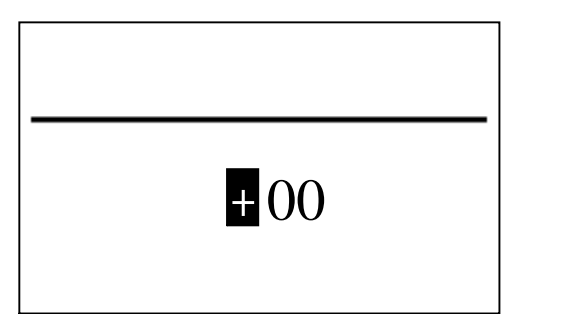

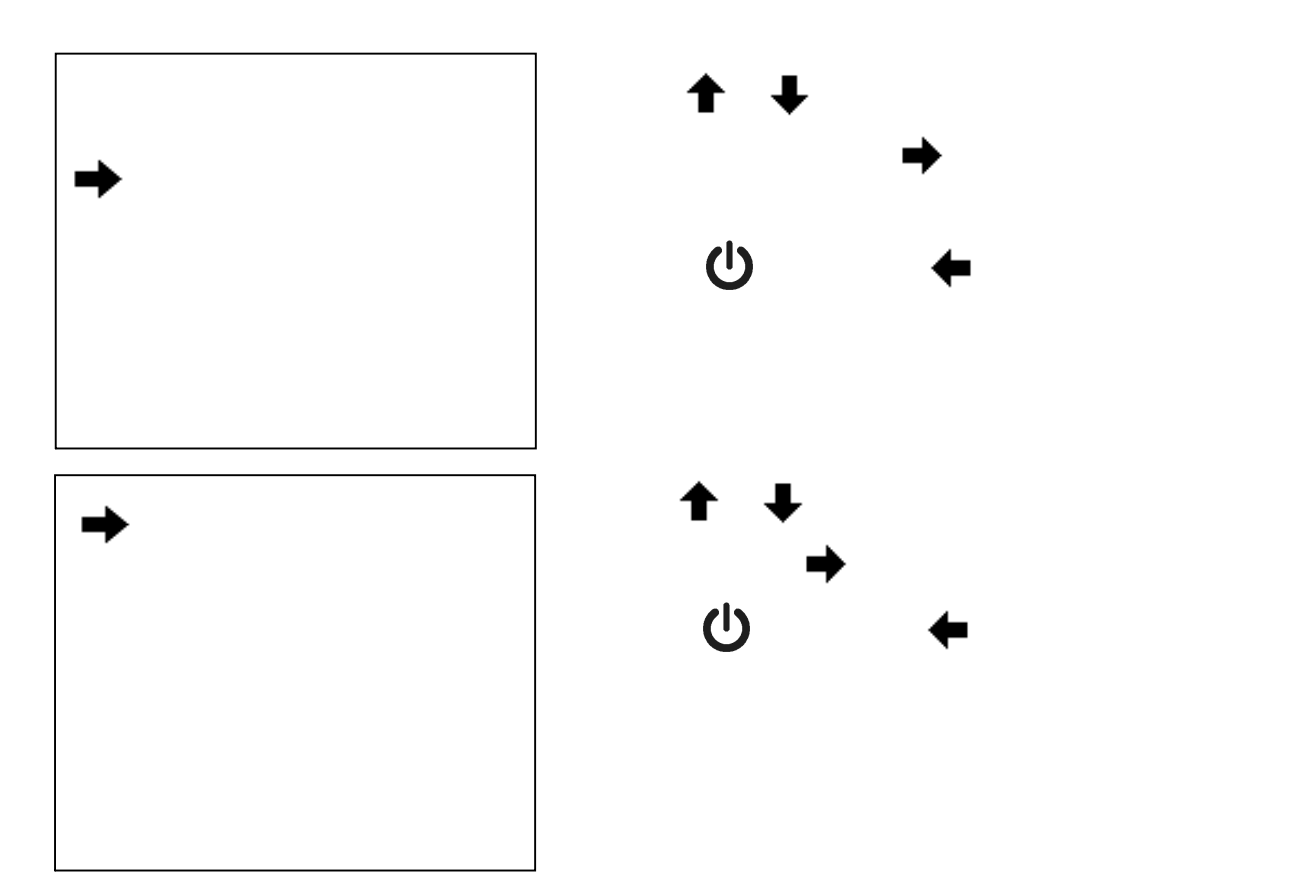

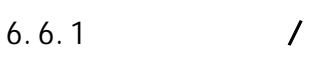

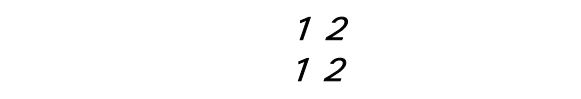

 $6.6.2$ 

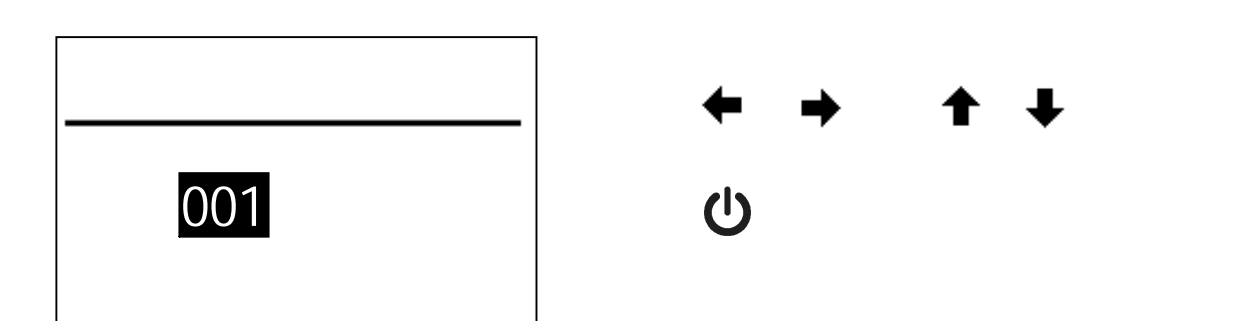

 $6.6.3$ 

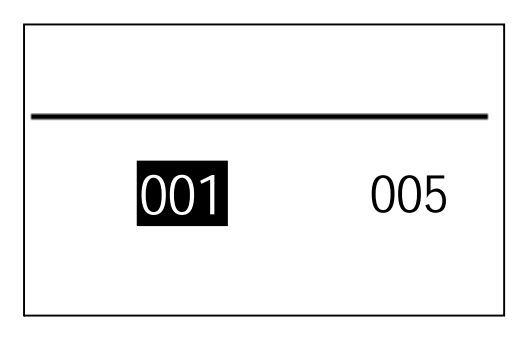

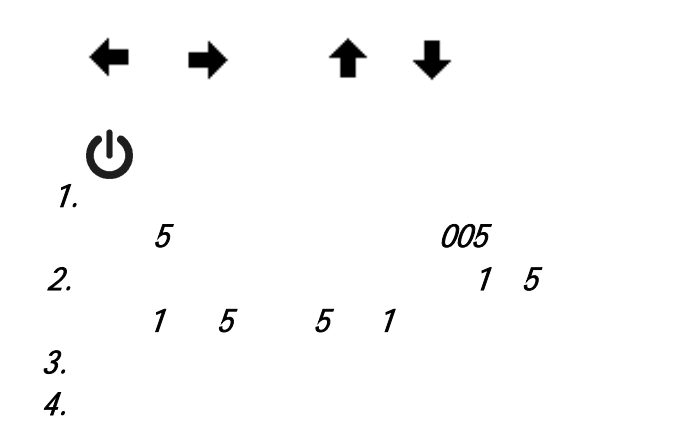

#### $6.6.4$

#### $6.6.5$

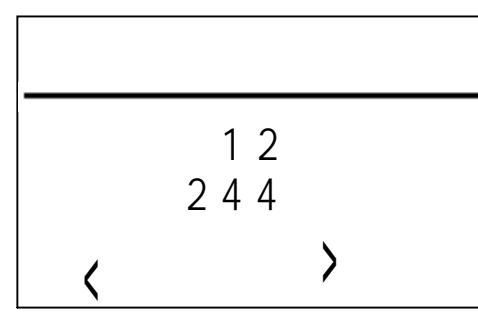

#### $6.6.6$

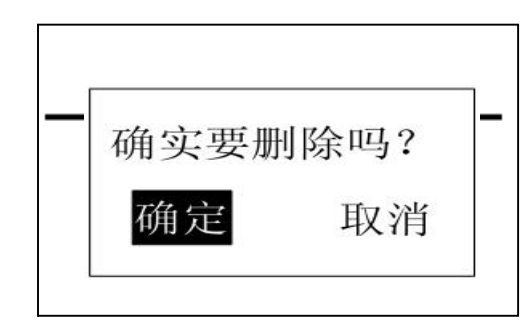

#### $6.7$

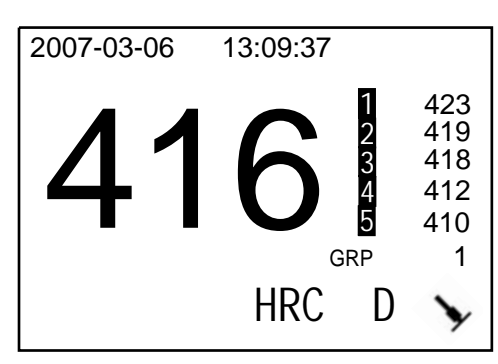

 $\uparrow$   $\downarrow$  $\bullet$   $\bullet$  $\bullet$  . The same state  $\bullet$ 

 $\rightarrow$   $\rightarrow$   $\rightarrow$ 

 $(1)$ 

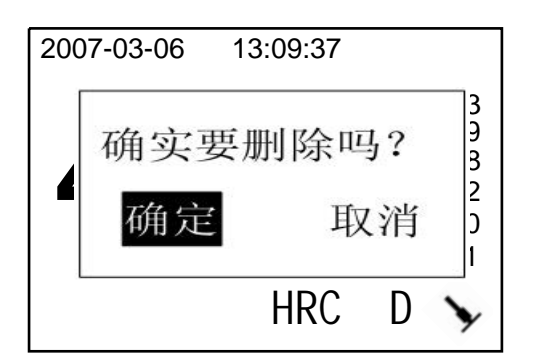

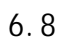

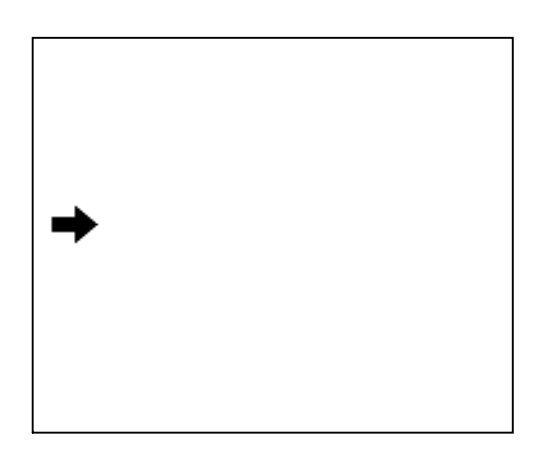

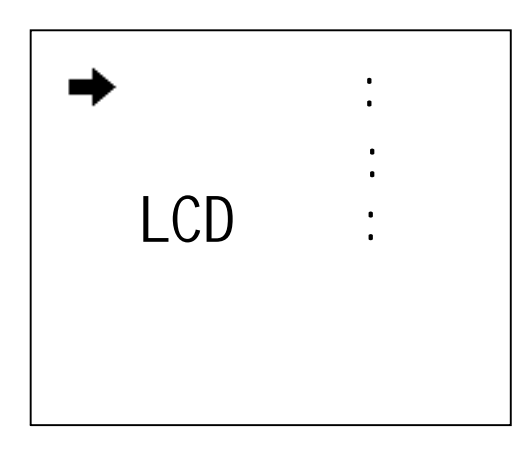

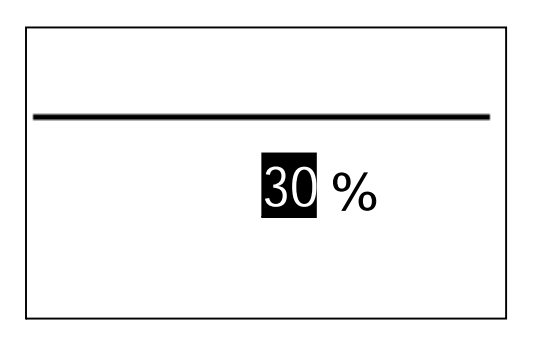

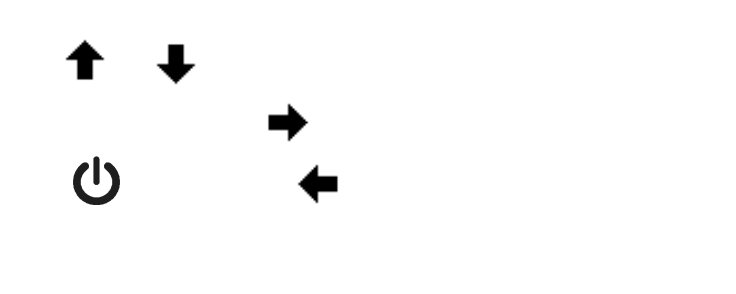

 $\rightarrow$   $\rightarrow$   $\rightarrow$ 

 $(1)$ 

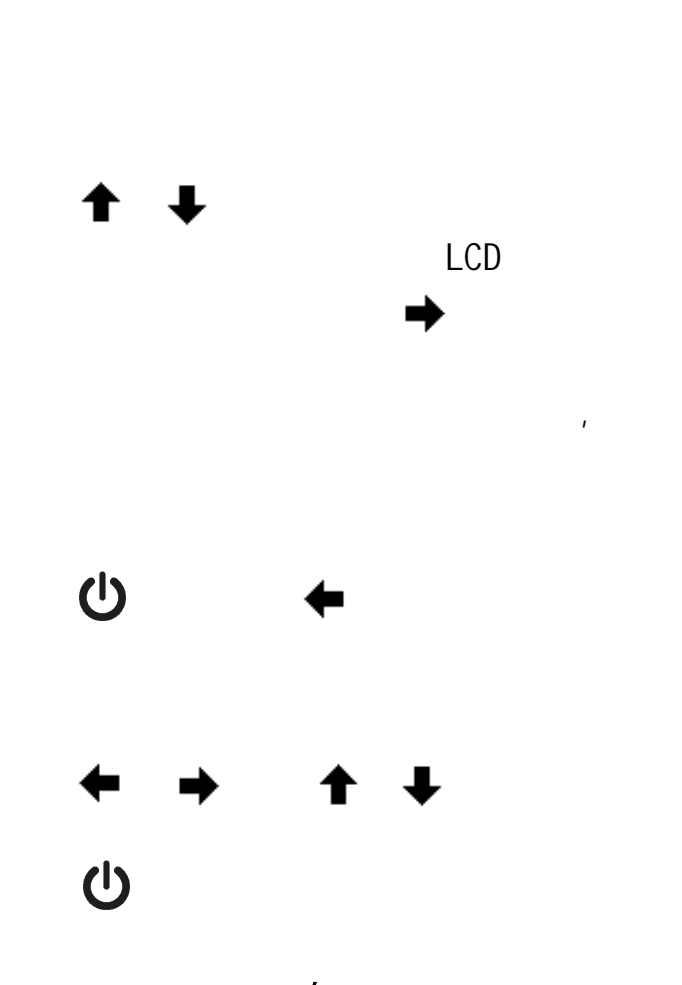

 $u s b$  $30$ 

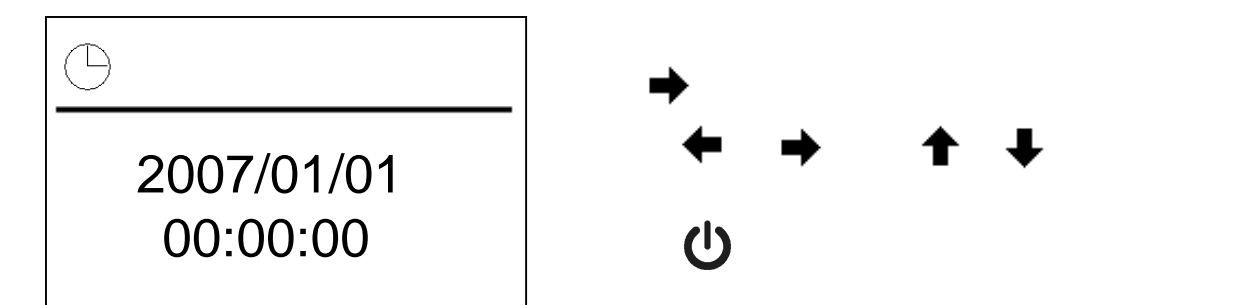

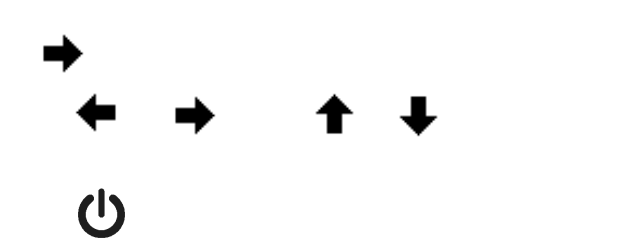

 $6.9$ 

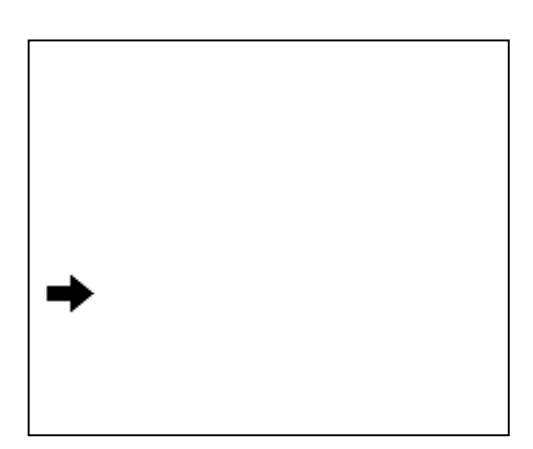

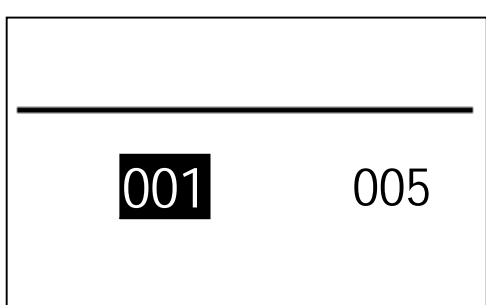

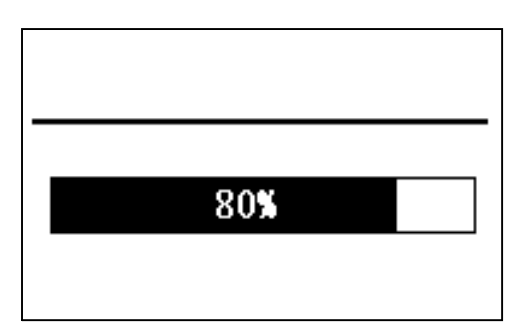

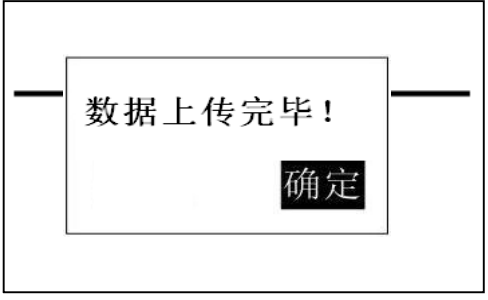

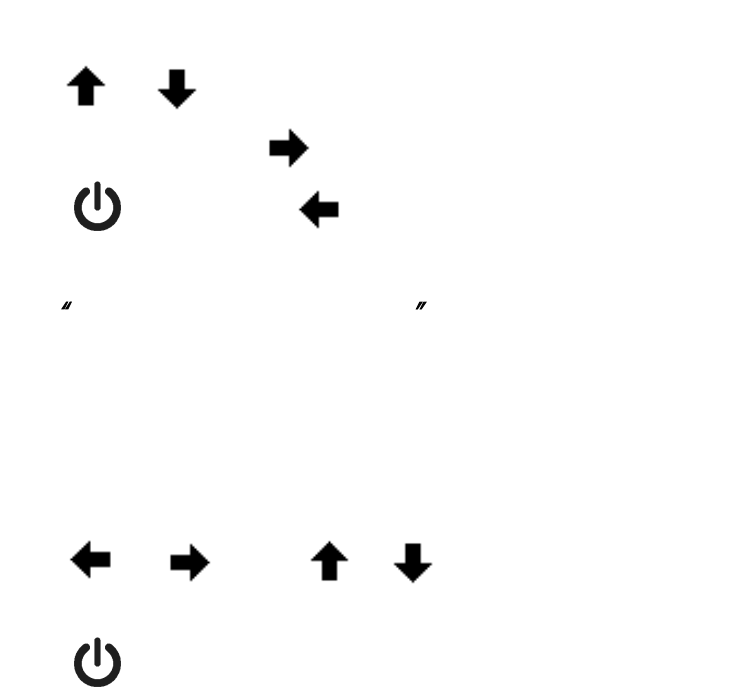

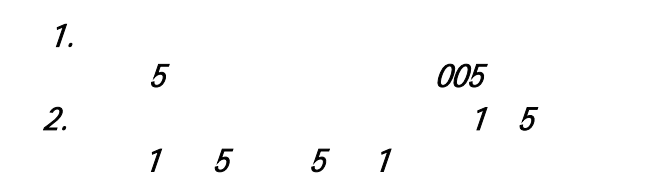

 $\overline{0}$ 

 $3<sub>3</sub>$ 

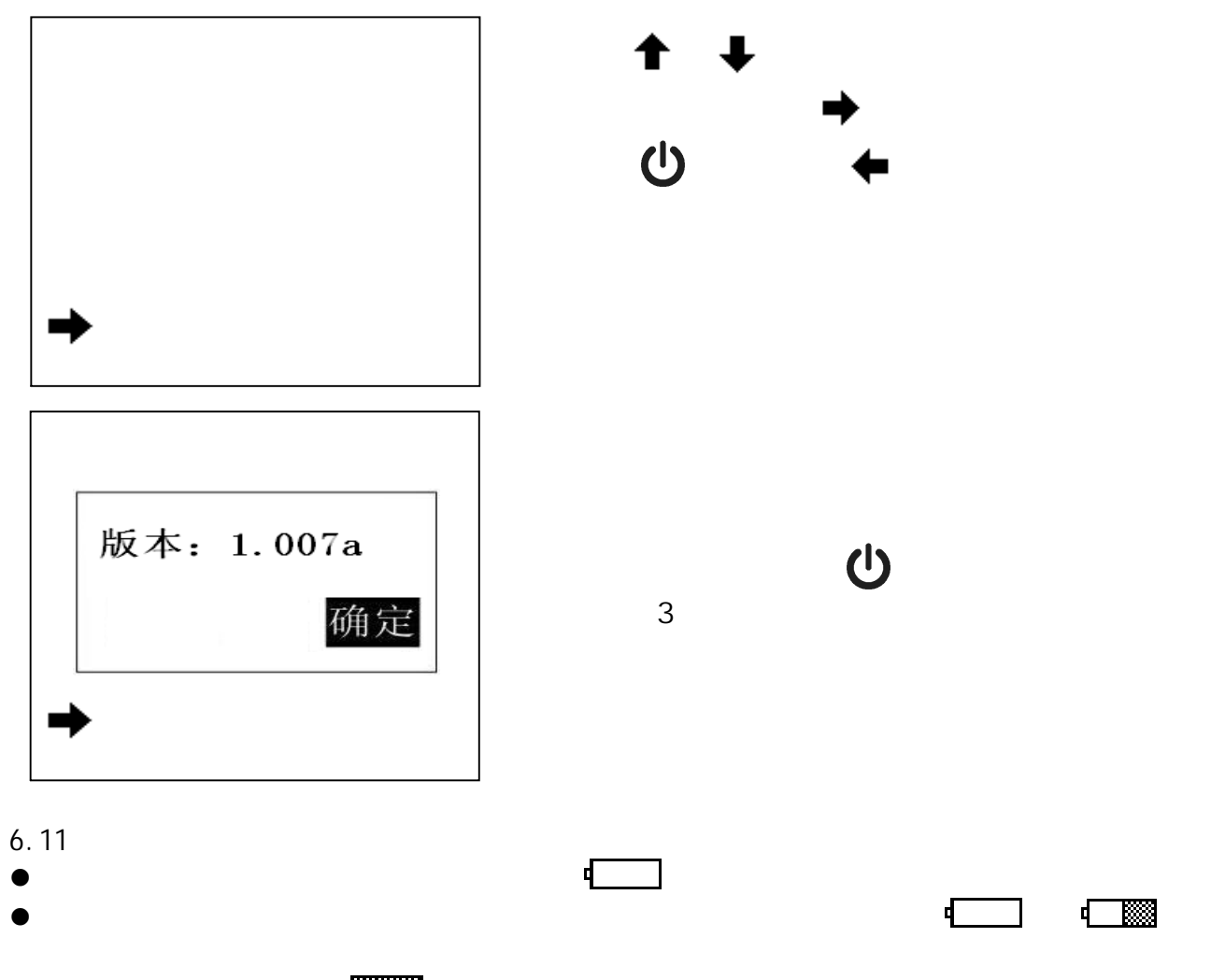

- $\bullet$
- $\bullet$

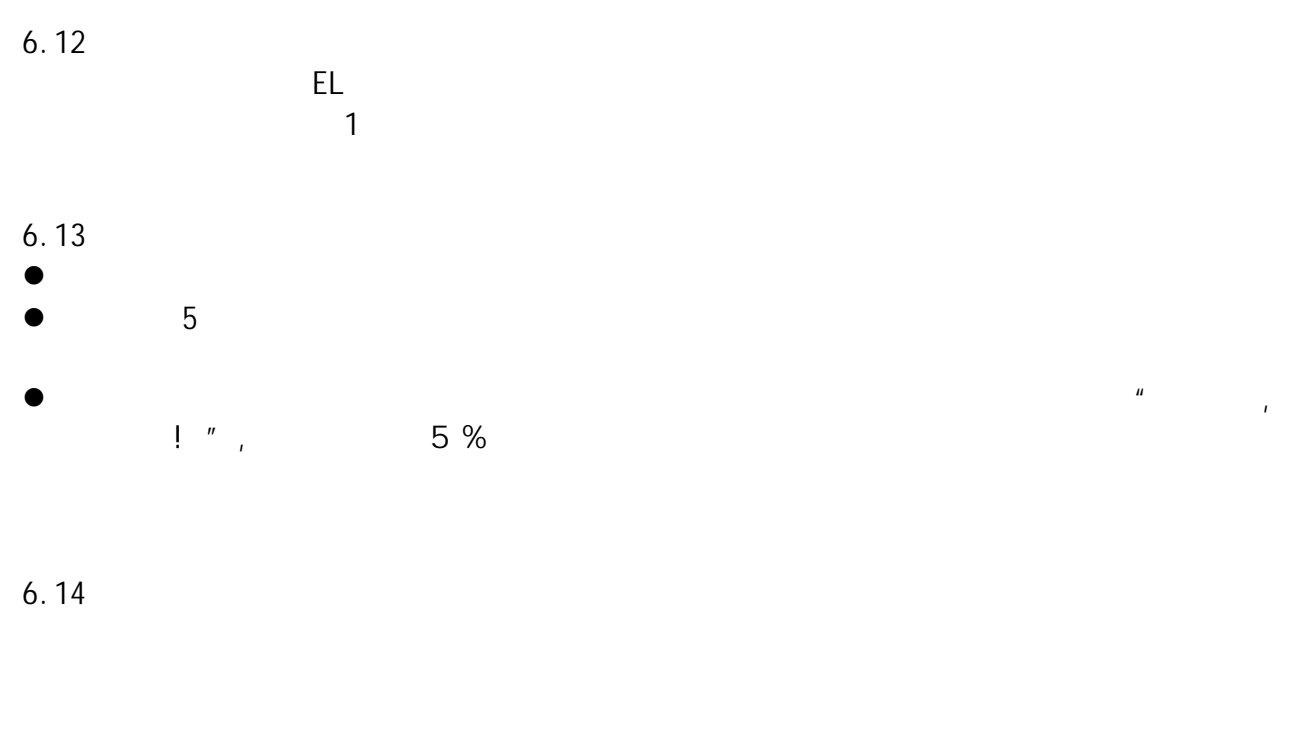

 $6.15$  $\cup$  S B

USB

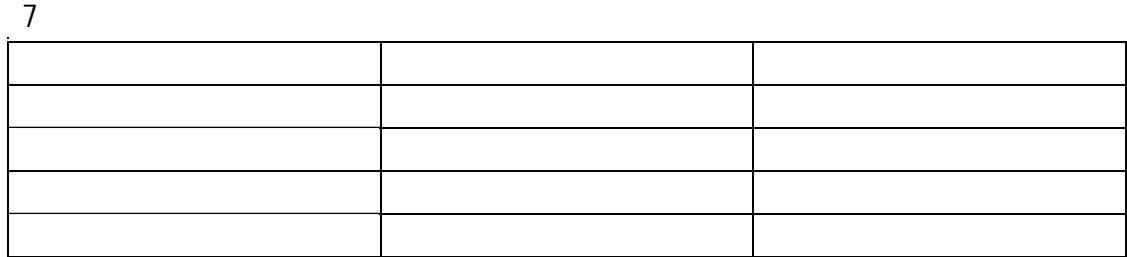

8 保养和维修

- $8.1$
- $\bullet$   $1000 2000$

 $5$ 

 $\bullet$  experiments and  $\bullet$ 

 $\bullet$ 

 $\overline{u}$ 

#### $8.2$  $\bullet$  2HRC  $\bullet$

- $\bullet$
- 9 检定周期
- 
- $10$
- $\bullet$  $\bullet$
- $\bullet$  and the contract of the contract of the contract of the contract of the contract of the contract of the contract of the contract of the contract of the contract of the contract of the contract of the contract of the
- 
- $\bullet$   $\bullet$
- $\bullet$
- $\bullet$
- 
- $11$   $\ldots$
- z 贮存时应远离振动、强烈磁场、腐蚀性介质、潮湿、尘埃,应在常温下贮存。
- $\bullet$